# Załącznik nr 1 do zapytania ofertowego

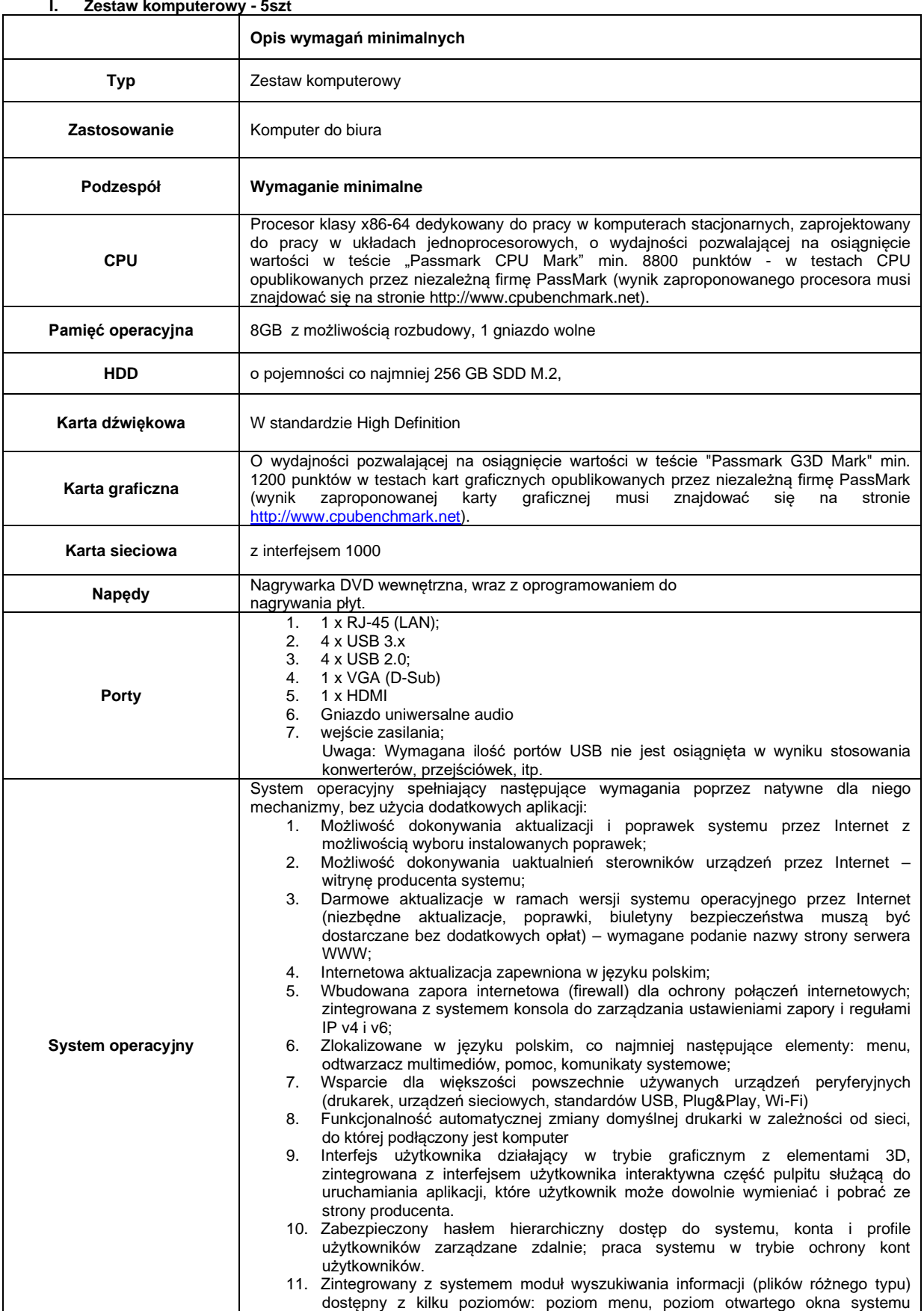

#### **I. Zestaw komputerowy - 5szt**

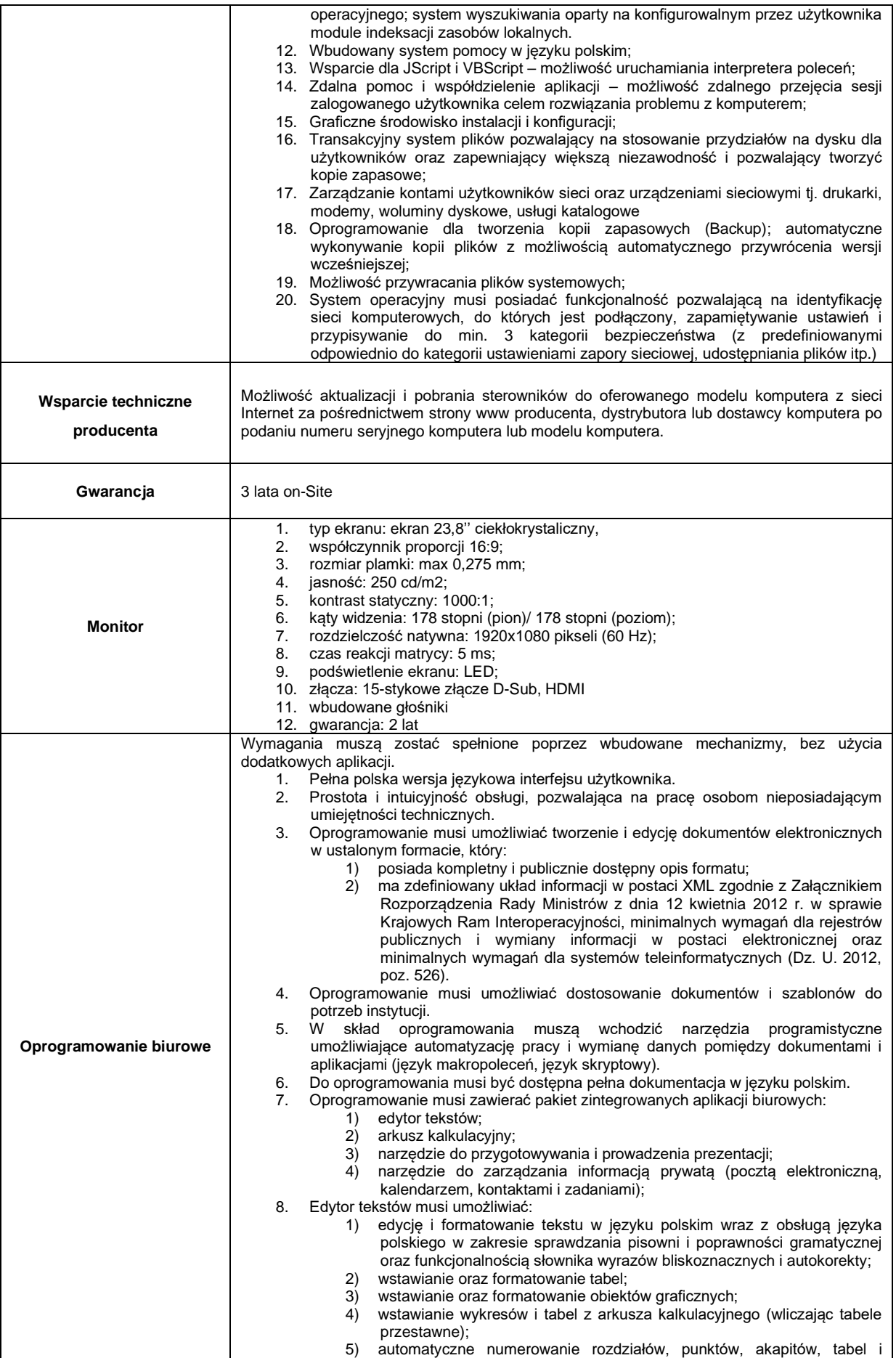

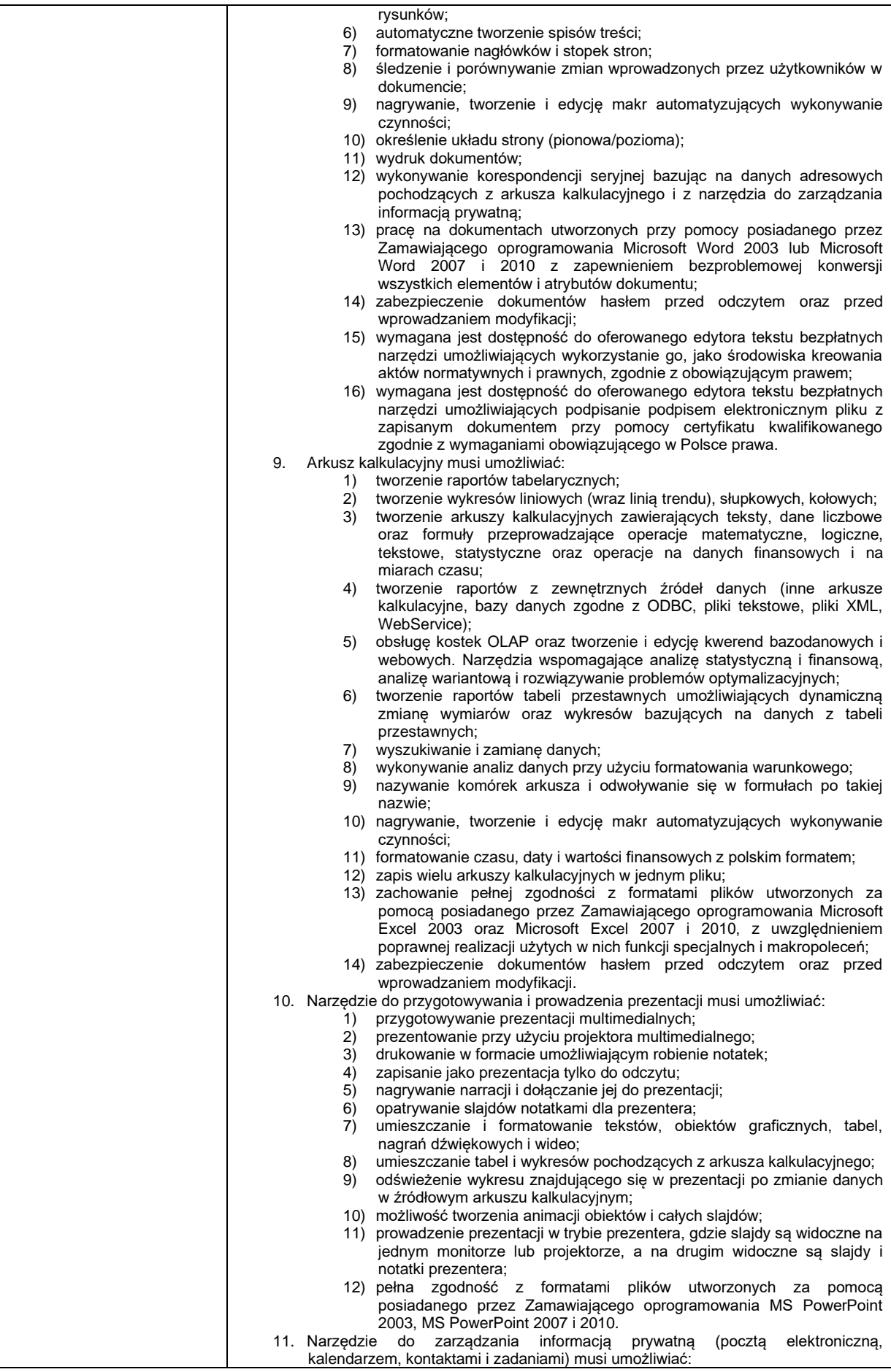

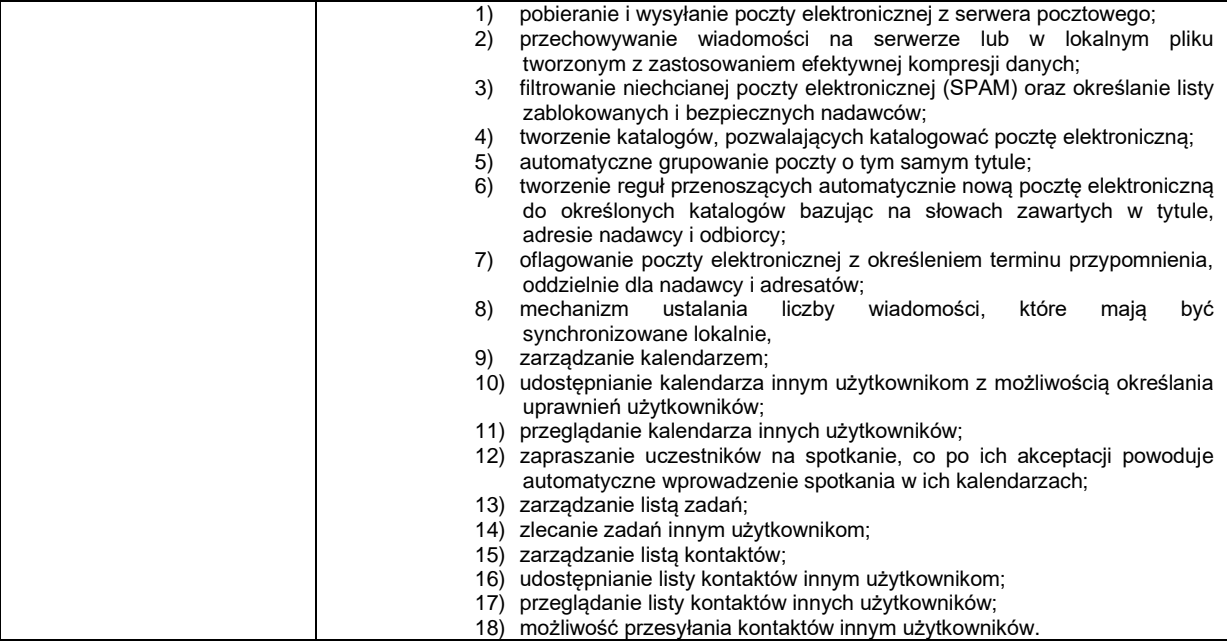

## **II. Przełącznik sieciowy zarządzalny – 1 sztuka**

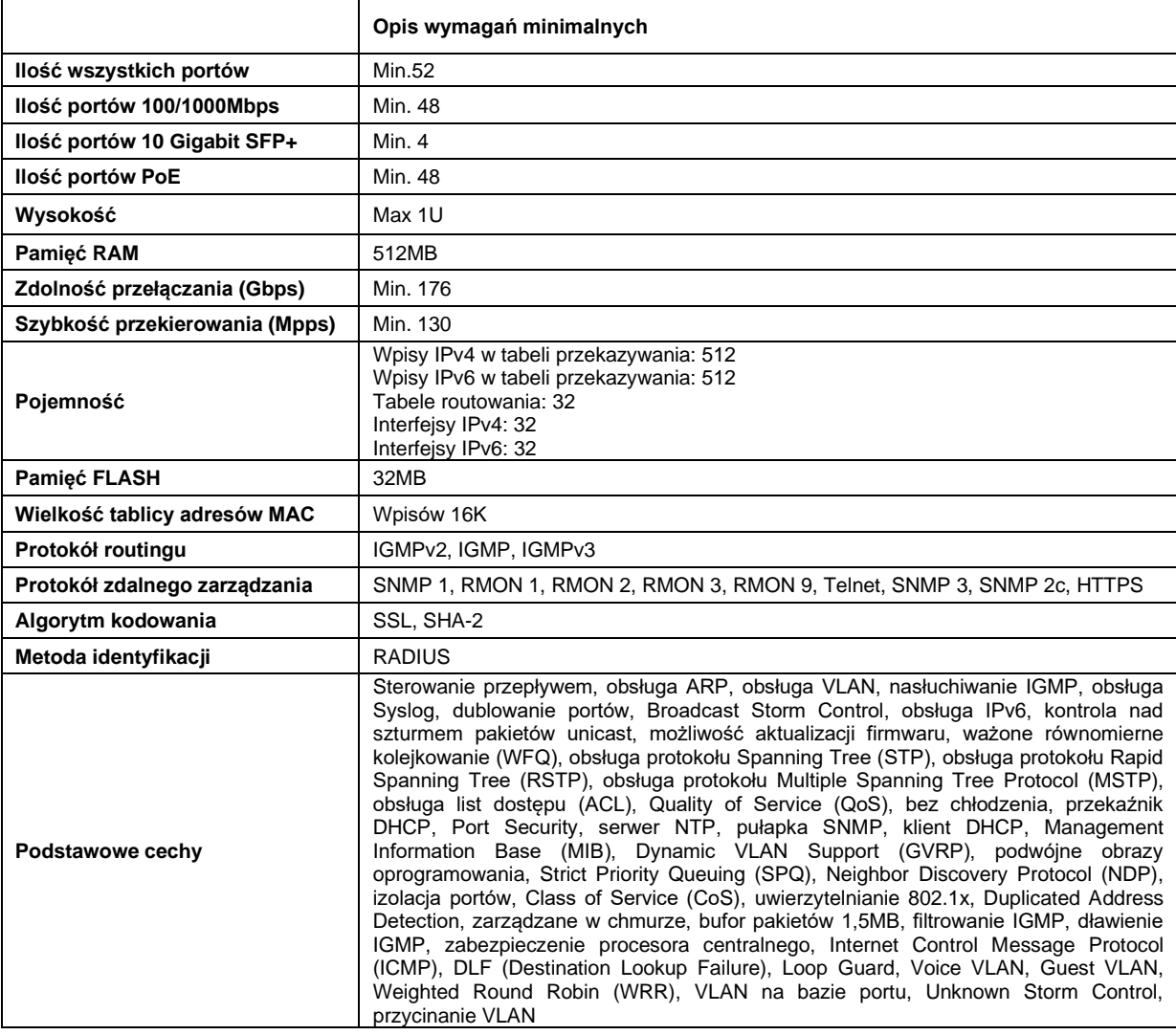

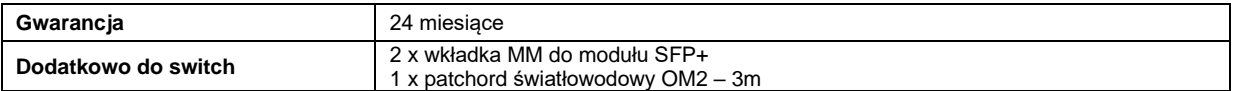

## **III. Zasilacz awaryjny UPS - 8 sztuk**

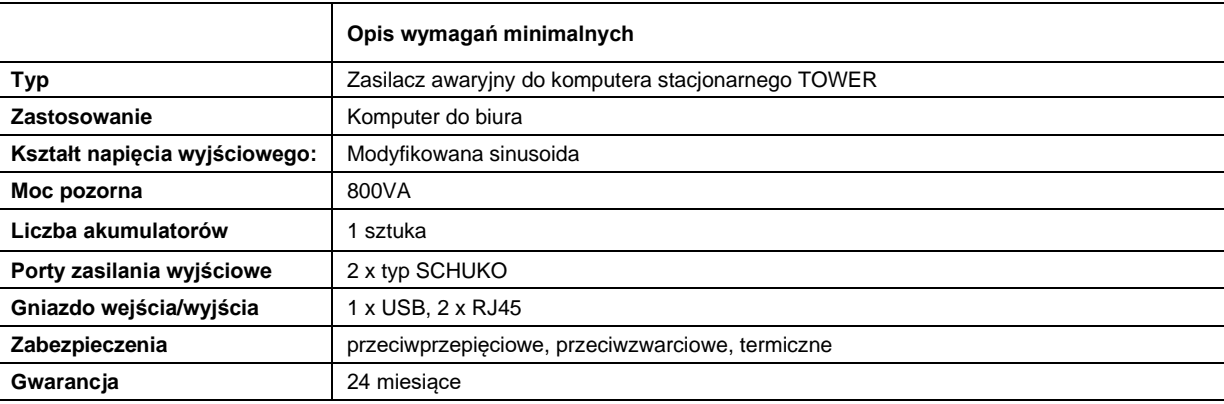

# **IV. Zasilacz UPS do serwera – 1 sztuka**

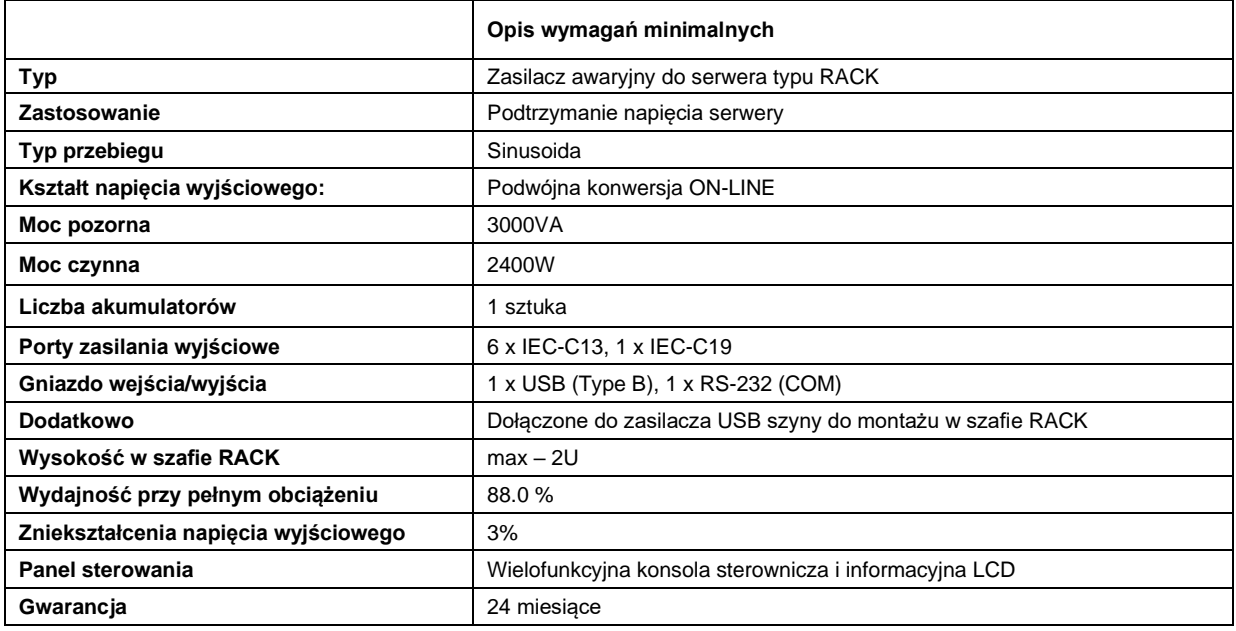

# **V. System operacyjny do serwera – 1 sztuka**

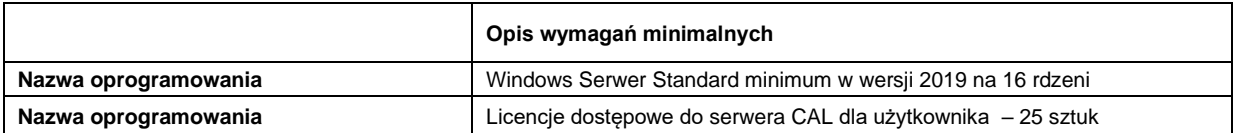

# **VI. Komputer przenośny – 1 szt.**

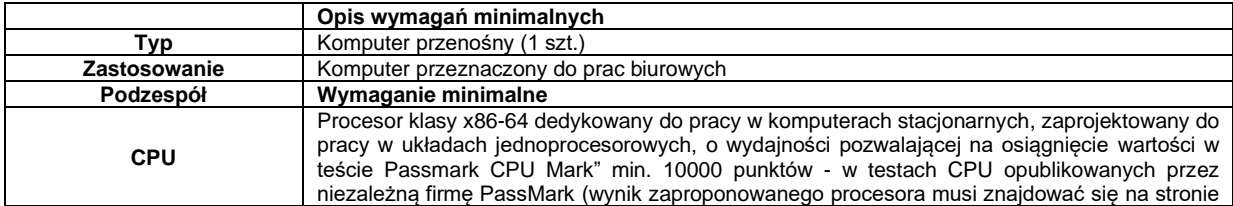

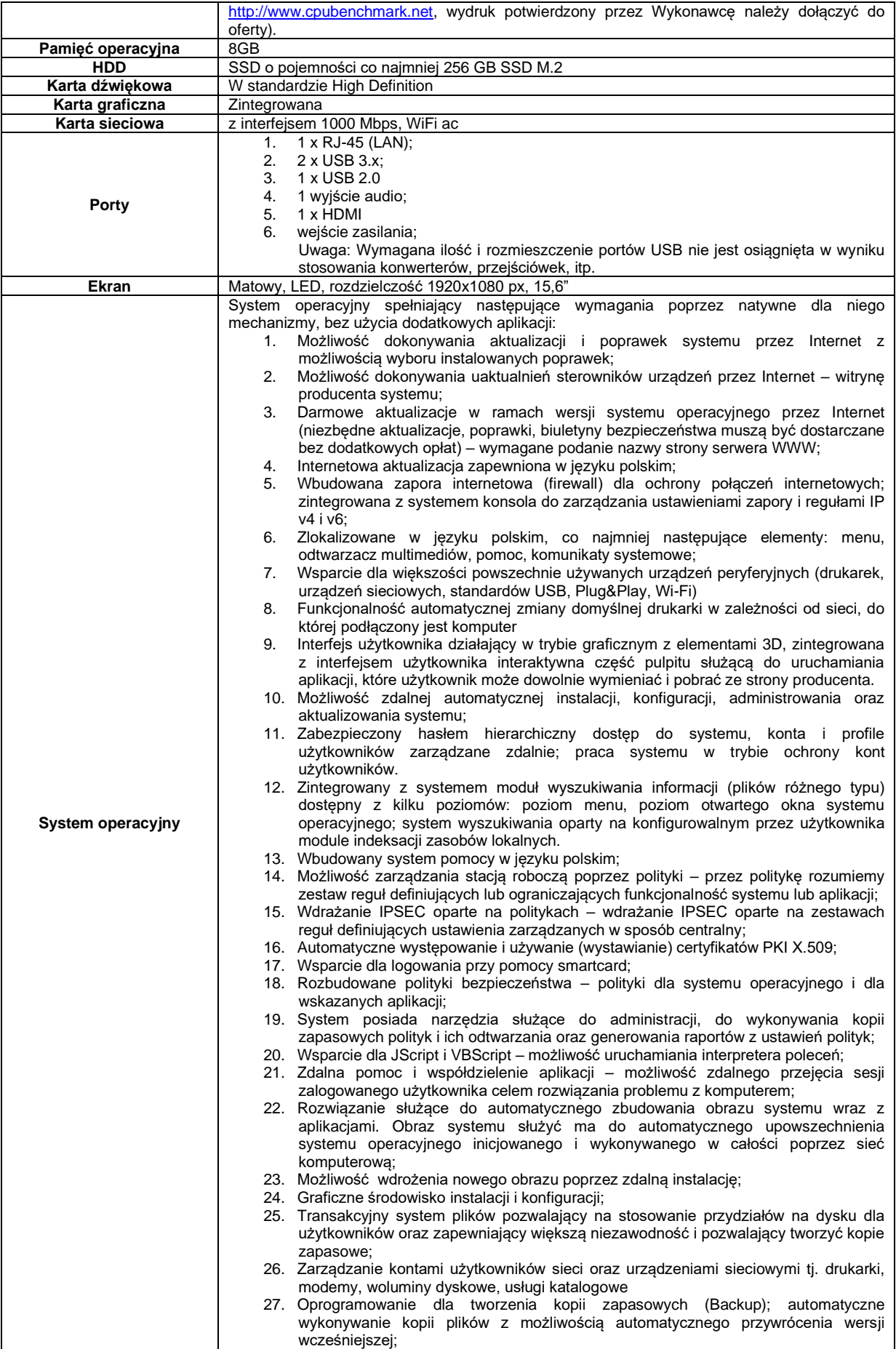

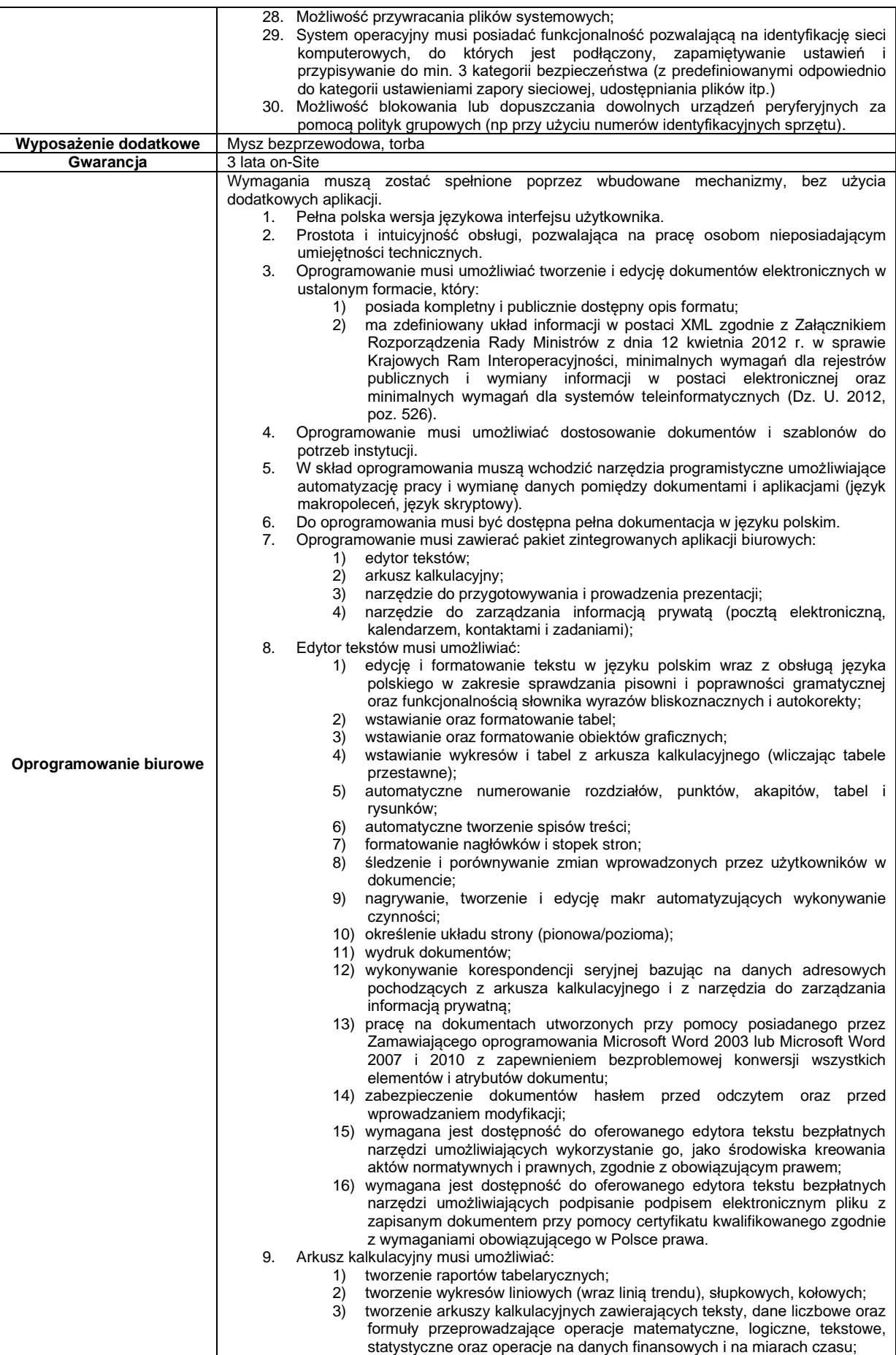

![](_page_7_Picture_350.jpeg)

#### **VII. Oprogramowanie do monitorowania i inwentaryzacji – na 30 stanowisk**

Oprogramowanie musi składać się z co najmniej dwóch modułów:

1. Modułu do monitorowania infrastruktury (bezagentowo) powinien obsługiwać serwery Windows, Linux, Unix, Mac; routery, przełączniki, urządzenia VoIP i firewalle w zakresie:

- wykrywania urządzeń w sieci poprzez skanowanie ping oraz arp-ping
- wykrywania urządzeń na podstawie informacji odczytanych z Active Directory (wraz z informacją o OU)
- wizualizacji stanu urządzeń w postaci ikon urządzeń na graficznych mapach sieci
- wizualizacji map urządzeń poprzez tworzenie spersonalizowanych map z dowolnym kolorem tła.
- wizualizacji map urządzeń poprzez tworzenie spersonalizowanych map z wykorzystaniem jako tła
- zaimportowanych obrazków np. schematu rozmieszczenia pomieszczeń w budynku. • wizualizacji map urządzeń poprzez grupowanie urządzeń na narysowanych czworokątach o dowolnym rozmiarze i kolorze.
- wizualizacji map urządzeń poprzez wstawianie dowolnego tekstu na mapie.
- wizualizacji połączeń pomiędzy urządzeniami a przełącznikami za pomocą linii i informacji, do którego portu przełącznika podłączone jest dane urządzenie w sposób manualny oraz automatyczny.
- zablokowania mapy urządzeń przed przypadkową edycją.
- serwisów TCP/IP, HTTP, POP3, SMTP, FTP i innych wraz z możliwością definiowania własnych serwisów. Program monitoruje czas ich odpowiedzi i procent utraconych pakietów.
- serwerów pocztowych:
	- − program powinien monitorować czas logowania do serwisu odbierającego oraz czas wysyłania poczty,
	- − program powinien mieć możliwość monitorowania stanu systemów i wysyłania powiadomienia (email, SMS i inne), w razie gdyby przestały one odpowiadać lub funkcjonowały wadliwie (np. gdy ważne parametry znajdą się poza zakresem),
	- − program powinien mieć możliwość wykonywania operacji testowych, program ma możliwość wysłania powiadomienia jeśli serwer pocztowy nie działa.
- monitorowania serwerów WWW i adresów URL.
- cyklicznego monitorowania czasu ładowania strony internetowej, zmiany treści na stronie internetowej i statusu protokołu HTTPS.
- obsługi szyfrowania SSL/TLS w powiadomieniach e-mail.
- obsługi urządzeń SNMP wspierających SNMP v1/2/3 z szyfrowaniem oraz autoryzacją, (np. przełączniki, routery, drukarki sieciowe, urządzenia VoIP itp.) – monitorowanie wartości za pomocą nazw zmiennych oraz OID.
- obsługi komunikatów syslog i pułapek SNMP i ewidencjonowanie odebranych z nich danych.
- monitoringu routerów i przełączników wg:
	- zmian stanu interfejsów sieciowych,
	- − ruchu sieciowego,
	- − podłączonych stacji roboczych
	- − graficzna prezentacja panelu switcha,
	- − ruchu generowanego przez podłączone do portów stacje robocze.
- serwisów Windows: monitor serwisów Windows alarmuje gdy serwis przestanie działać oraz pozwala na jego uruchomienie/zatrzymanie/zrestartowanie.
- wyświetlania statystyk przy każdym urządzeniu na mapie takich jak: czas odpowiedzi urządzenia, czas od ostatniej poprawnej odpowiedzi, nazwa DNS, adres IP, status zarządzalności SNMP, ostrzeżenie o zdarzeniu na urządzeniu.
- wydajności systemów Windows: obciążenie CPU, pamięci, zajętość dysków, transfer sieciowy.
- 2. Moduł do inwentaryzacji program powinien automatycznie gromadzić informacje o sprzęcie i oprogramowaniu na stacjach roboczych oraz:
	- prezentować szczegóły dotyczące sprzętu: modelu, procesora, pamięci, płyty głównej, napędów, kart itp.
	- obejmować m.in.: zestawienie posiadanych konfiguracji sprzętowych, wolne miejsce na dyskach, średnie wykorzystanie pamięci, informacje pozwalające na wytypowanie systemów, dla których konieczny jest upgrade.
	- Informować o zainstalowanych aplikacjach oraz aktualizacjach Windows.
	- zbierać informacje w zakresie wszystkich zmian przeprowadzonych na wybranej stacji roboczej: instalacji/deinstalacji aplikacji, zmian adresu IP itd.
	- posiadać możliwość wysyłania powiadomienia np. e-mailem w przypadku zainstalowania programu lub jakiejkolwiek zmiany konfiguracji sprzętowej komputera.
	- umożliwiać odczytanie numeru seryjnego (klucze licencyjne).
	- umożliwiać automatyczne zarządzanie instalacjami i deinstalacjami oprogramowania poprzez określenie paczek aplikacji wymaganych oraz nieautoryzowanych.
	- umożliwiać przegląd informacji o konfiguracji systemu, np. komend startowych, zmiennych środowiskowych, kontach lokalnych użytkowników, harmonogramie zadań itp.
	- umożliwiać utworzenie listy plików użytkowników z określonym rozszerzeniem (np. filmy .AVI) znalezionych na stacjach roboczych oraz ich zdalne usuwanie wraz z wykrywaniem metadanych plików użytkownika: obrazów (wymiary obrazka), video (długość filmu), audio (długość nagrania), archiwów (liczba plików w środku, rozmiar po wypakowaniu).
	- umożliwiać wymianę plików do i ze stacją roboczą poprzez funkcję Menedżera plików. Działania administratorów wykonywane w tej funkcji są logowane.

Moduł inwentaryzacji zasobów powinien umożliwiać prowadzenie bazy ewidencji majątku IT w zakresie sprzętu i oprogramowania:

- przechowywanie wszystkich informacji dotyczących infrastruktury IT w jednym miejscu oraz automatyczne aktualizowanie zgromadzonych informacji,
- tworzenie powiązań między zasobami a urządzeniami,
- tworzenie powiązań między zasobami a kontami użytkowników (zarówno lokalnymi, jak i zsynchronizowanymi z Active Directory), wskazywanie osób odpowiedzialnych,
- wskazanie osób uprawnionych do użycia zasobów,
- definiowanie własnych typów zasobów (elementów wyposażenia), ich atrybutów oraz wartości dla danego urządzenia lub oprogramowania powinna być możliwość dodawania dodatkowych informacji, np. numer inwentarzowy, osoba odpowiedzialna, numer dokumentu zakupu, wartość sprzętu lub oprogramowania, nazwa sprzedawcy, termin upływu gwarancji, termin kolejnego przeglądu, nazwa firmy serwisującej, lub własny komentarz,
- określenie atrybutów wymaganych, które są obowiązkowe dla wszystkich zasobów,
- określenie atrybutów dodatkowych tylko dla wybranych typów zasobów,
- definiowanie własnych list jednokrotnego wyboru jako dodatkowe informacje o zasobie,
- importu danych z zewnętrznego źródła (.CSV),
- przechowywanie dowolnych dokumentów (np. pliki .DOCX, .XLSX, .PDF), np.: skan faktury zakupu, gwarancji, dowolnego dokumentu itp.,
- tworzenie powiązań między zasobami a dokumentami w relacji 1:N,
- oznaczanie statusów zasobów, np. w użyciu, w naprawie, zutylizowany itp.,
- ewidencje czynności wykonywanych na zasobach, np.: aktualizacja, naprawa w serwisie, konserwacja itp. wraz z możliwością określenia kosztu oraz czasu przeznaczonego na wykonanie czynności,
- generowanie zestawienia wszystkich zasobów, w tym urządzeń i zainstalowanego na nich oprogramowania,
- generowanie protokołów przekazania zasobów wraz z konfigurowalną sekcją zawierającą dane i logo organizacji,
- archiwizacje i porównywania audytów zasobów,
- worzenie kodów kreskowych dla zasobów,
- drukowanie kodów kreskowych oraz dwuwymiarowych kodów alfanumerycznych (QR Code) dla zasobów, które posiadają numer inwentarzowy,
- inwentaryzacje zasobów posiadających kody kreskowe za pomocą aplikacji mobilnej na system Android,
- inwentaryzacje stacji roboczych niepodłączonych do sieci (bez instalacji Agenta poprzez manualne wykonanie skanów inwentaryzacji offline),
- definiowanie alarmów z powiadomieniami e-mail dla dowolnych pól czasowych typu "data" z atrybutów zasobów lub licencji (np. "za 2 tygodnie wygaśnie licencja/gwarancja").

Inwentaryzacja oprogramowania powinna zapewniać funkcjonalność w zakresie pozyskiwania informacji o oprogramowaniu i audycie licencji poprzez:

- skanowanie plików wykonywalnych i multimedialnych na stacjach roboczych, skanowanie archiwów ZIP. 2
- informacje o aplikacjach używanych w organizacji.
- tworzenie własnych wzorców aplikacji.
- tworzenie dowolnych kategorii aplikacji, np. nowe, zabronione, projektowe itp.
- informacje o komputerach, na których aplikacja została wykryta.
- zarządzanie posiadanymi licenciami.
- wskazywanie osób odpowiedzialnych za licencję.
- wskazanie użytkowników licencji.
- tworzenia powiązań między licencjami a dokumentami w relacji 1:N.
- rozbudowane zarządzanie licencjami poprzez: przypisywanie do użytkownika, przypisywanie do wielu komputerów tego samego użytkownika, przypisywanie wg numerów seryjnych, przypisywanie wg różnych wersii aplikacji na jednym urządzeniu.
- łatwy audyt legalności oprogramowania oraz powiadamianie tylko w razie przekroczenia liczby posiadanych licencji - w każdej chwili istnieje możliwość wykonania aktualnych raportów audytowych.
- zarządzanie posiadanymi licencjami: raport zgodności licencji.
- możliwość przypisania do programów numerów seryjnych, wartości itp.

Okna audytowe powinny posiadać możliwość filtrowania elementów per oddział.

#### **VIII. Przedłużenie licencji na oprogramowanie antywirusowe ESET Endpoint Antivirus na okres 3 lata na 30 stanowisk**

#### **IX. Oprogramowanie antywirusowe do ochrony 3 serwerów na okres 3 lat**

#### **X. Urządzenie typu UTM**

![](_page_9_Picture_443.jpeg)

![](_page_10_Picture_249.jpeg)